## **Parsing: Earley-Algorithm example**

## grammar: G1

input:  $\textcircled{\scriptsize{1}}$  the  $\textcircled{\scriptsize{1}}$  little  $\textcircled{\scriptsize{2}}$  baby  $\textcircled{\scriptsize{3}}$  needs  $\textcircled{\scriptsize{4}}$  a  $\textcircled{\scriptsize{5}}$  bed  $\textcircled{\scriptsize{6}}$ 

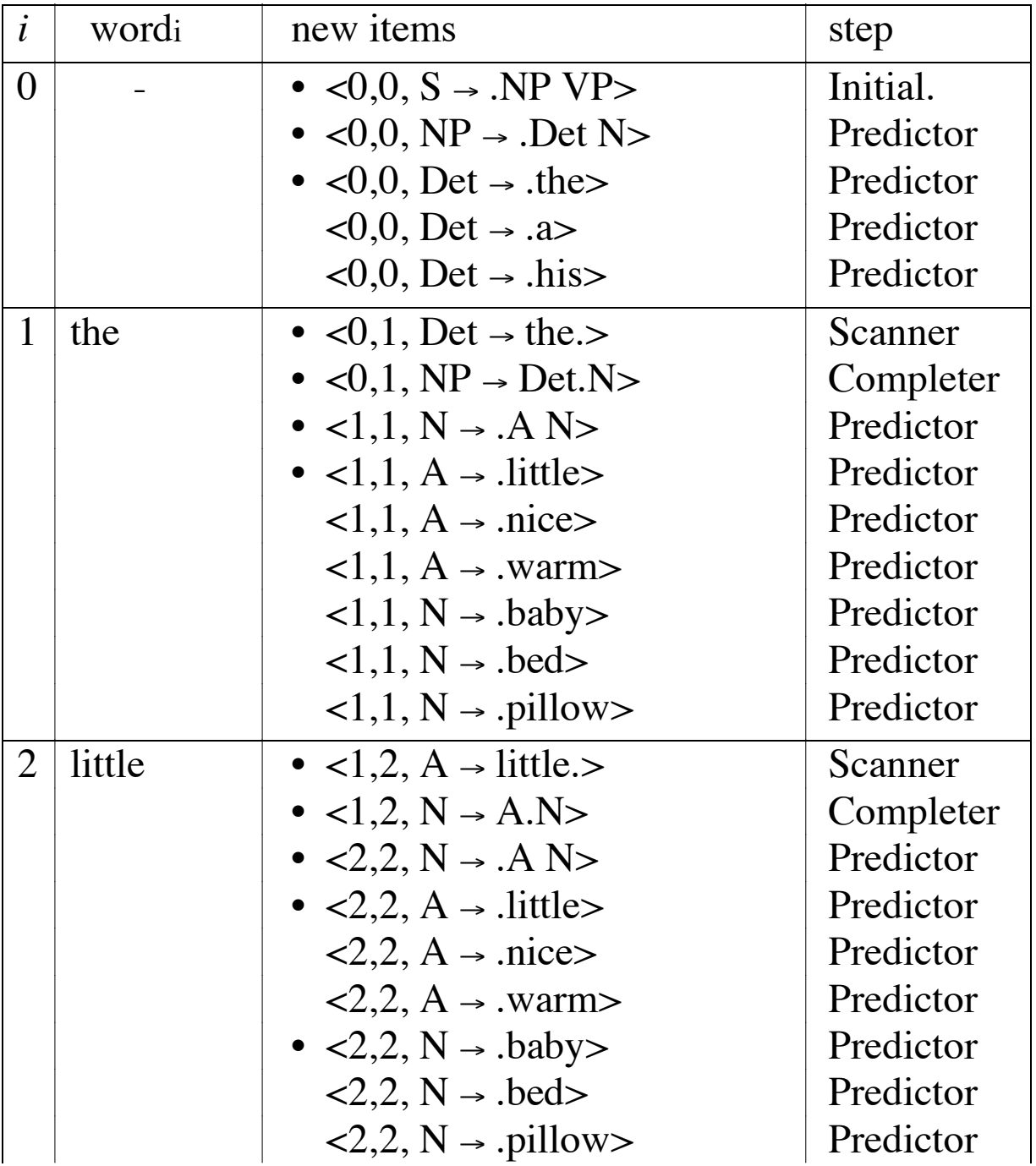

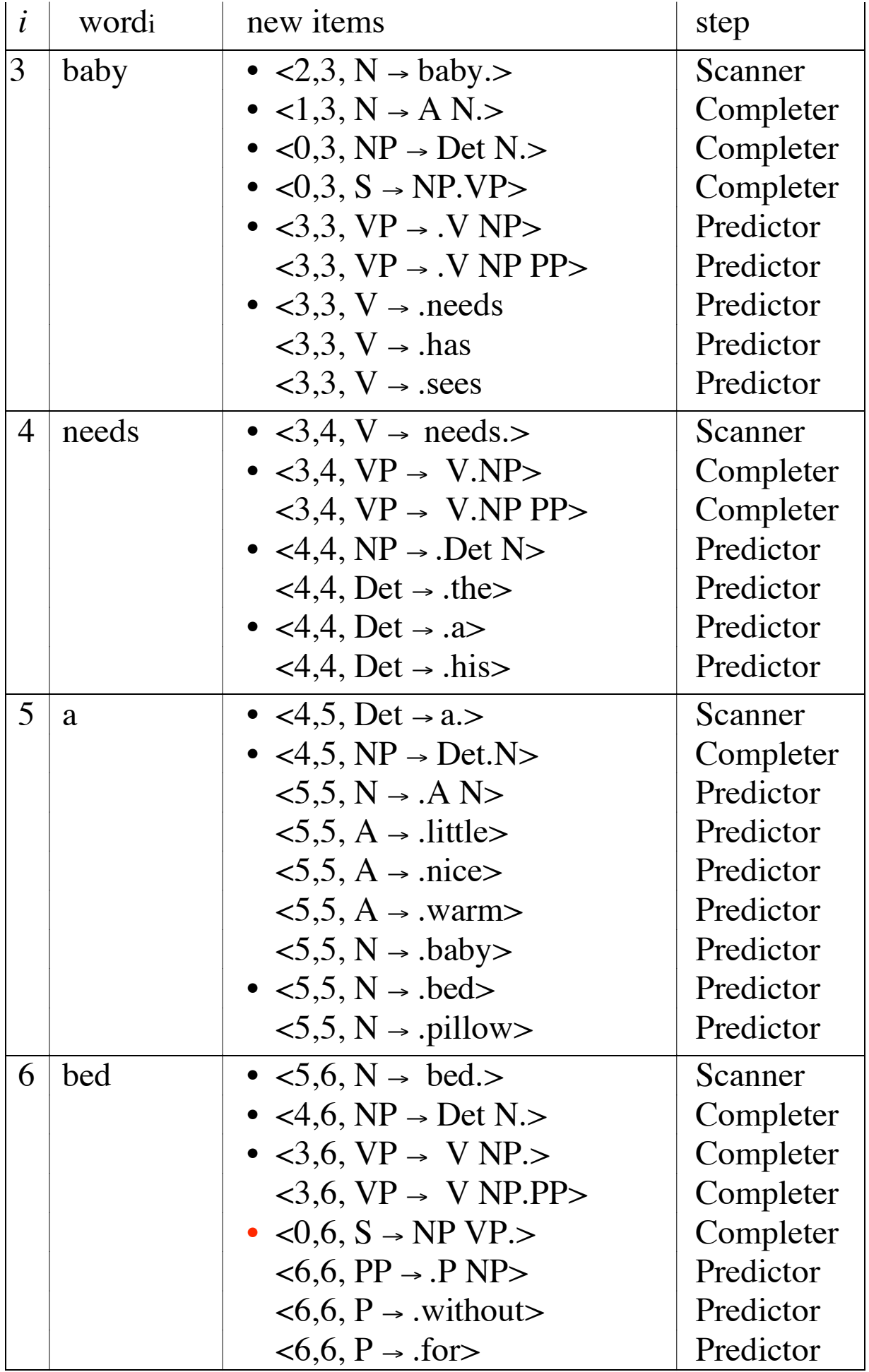